# New Lemon API proposal

Karol Stanisławek IT-FIO

ELFMS Meeting  $26/07/2005$ 

# **Outline**

#### **Current status**

- **Imitations and performance**
- **Proposed solution** 
	- architecture
	- server and client implementations
	- new API
	- performance tests
- **Conclusions**

# Current status (I)

#### Current implementation:

- **Lemon-cli and TCL, PERL, PHP interfaces using SOAP** as transport protocol
- Server (*fmonSever, OraMon* ) written in C language with Oracle and flat-file back-end implementation. Each contains multithreaded SOAP server
- **Libraries written in C language (MR API) are using** gSOAP implementation

#### Limitations:

slow – large overhead of the current SOAP layer and its way of implementation (linked lists)

# Current status (II)

#### Limitations (cont.):

- not scalable both fmonServer and OraMon were not optimized for querying and data serving
- **limited to about 18 000 samples; larger requests crash both** *OraMon* and *fmonServer*
- authorization mechanisms are absent
- *OraMon (fmonServer)* server implements data insertion and data access interfaces, that leads to competition between clients who want to store ("monitors") and receive data.
	- performance reduction
	- decreased scalability and reliability
- lemon-cli displays measurement data only, without any additional metadata (metadata is not present in current MR\_API impl.)

# Proposed solution (I)

Separation of functionality

*fmonServer*/*OraMon* should only serve for data insertion purposes

separated data server(s)

Using raw XML as transport protocol to organize, describe and possibly reuse data

*XML example*

```
<lemonxml>
  <metric id="20002">
        <meta>
             <column name="LoadAvg" type="FLOAT" length="21"/>
        </meta>
        <data node="lxb0001">
            \langler ts="1121424900"> \langled>2.44000006E+000</d> \langle/r>
        </data>
  </metric>
\langle/lemonxml>
```
# Proposed solution (II)

Independent from implementation technology

- simple implementation and use
- access to service through HTTP will hide implementation and infrastructure details

*an example*: http://pcitfio23.cern.ch:8080/lxg/?metrics=9011,9012 &nodes=^lxb000[1-9]&end=1121427211&i=10h

Authorization mechanism based on public-private key schema (could be extended to **X509**.)

## Server architecture (I)

Oracle OC4J web server processing http requests and serving XML files

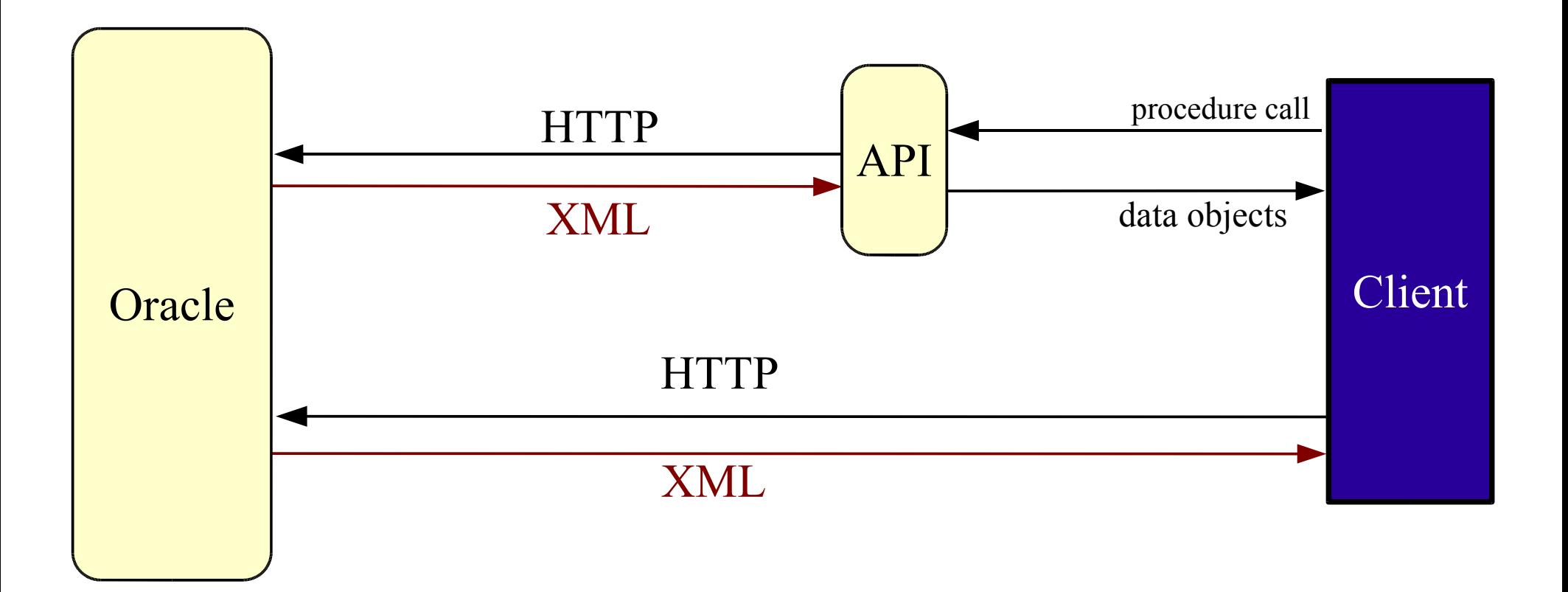

## Server architecture (II)

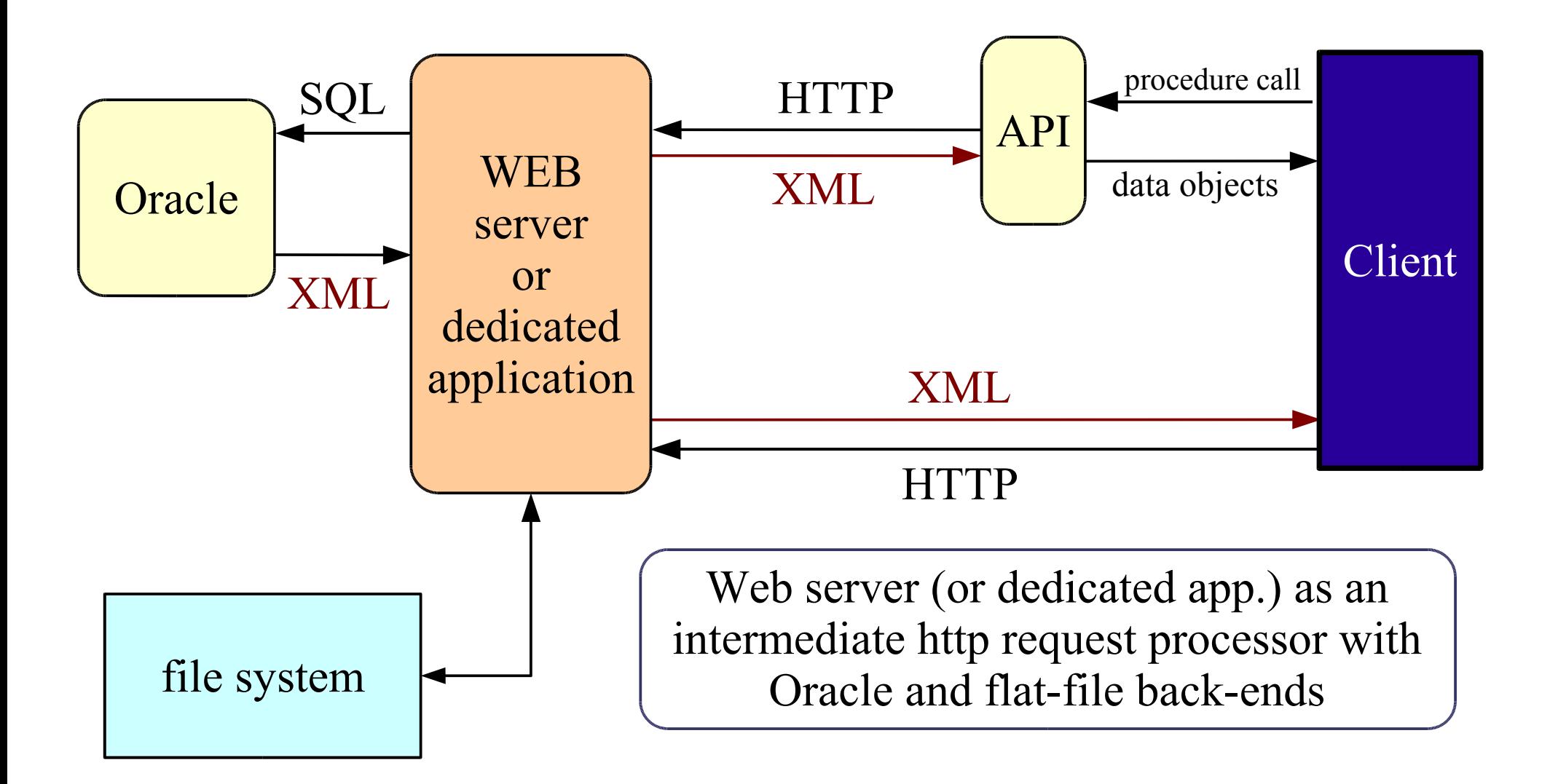

## Server architecture (III)

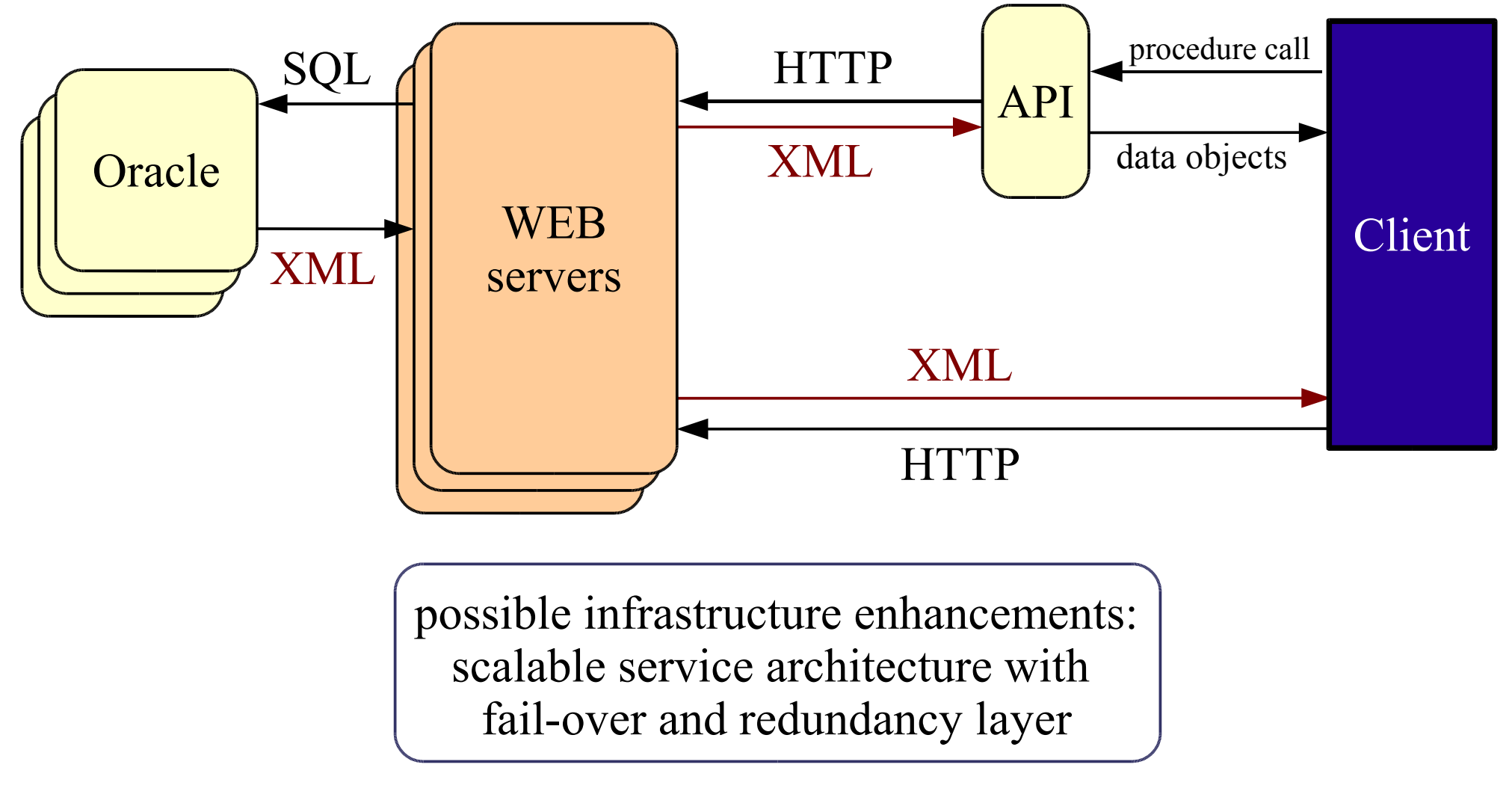

# Client API

#### Plans:

- **Common API based on XML schema**
- libraries written in C/C++, Perl, Python and Java.
- *lemon-cli* adapted for new API
- **Figure 1.5 The STANGE STANGE IS STANGED I**n the raw XML download is possible if needed
- **RSS** feeds (probably)

API example (Java):

```
LemonAPI lemon= new LemonAPI();
// initialization
lemon.setSources(new String[]{"http://ccs003d.cern.ch/xml",".."});
lemon.setNodes(new String[]{"lxb0001","lxb0002"});
lemon.setMetrics(new String[]{"9101","9102"});
LemonData data = lemon.getLatestData(); //DB query and data download
String val = data.getValue("lxb0001","9101"); \qquad // local query
.....
```
## Prototype implementation

- **Prototype was build using SQL/XML, Spring** framework and run under Apache Tomcat application server.
- final solution will be based on PL/SQL, SQL/XML languages and **Apache/PHP** or **OC4J** server
- *Oracle* and *flat files* back-ends will be supported

#### Test setup:

- Oracle server (lemon3): dual P III 1GHz with 2GB of RAM
- Tomcat running on: P IV 1.6GHz with 512MB of RAM (workstation)

### Data-size tests (I)

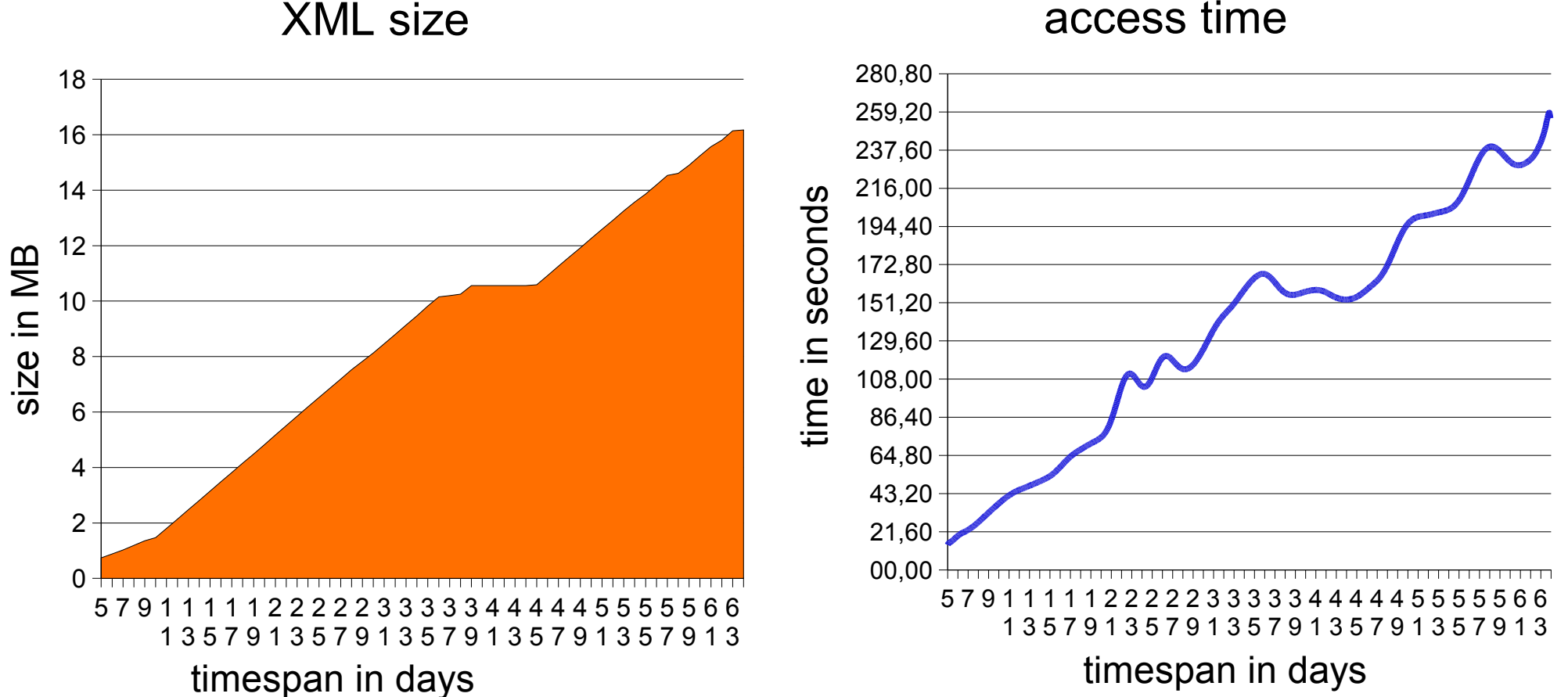

#### access time

- *1 client, data for 9 hosts ,1 metric, time span 5..64 days = 13k...166k samples*
- access time is linearly-dependent on data size

## Data-size tests (II)

#### % of request processing time spent in Oracle

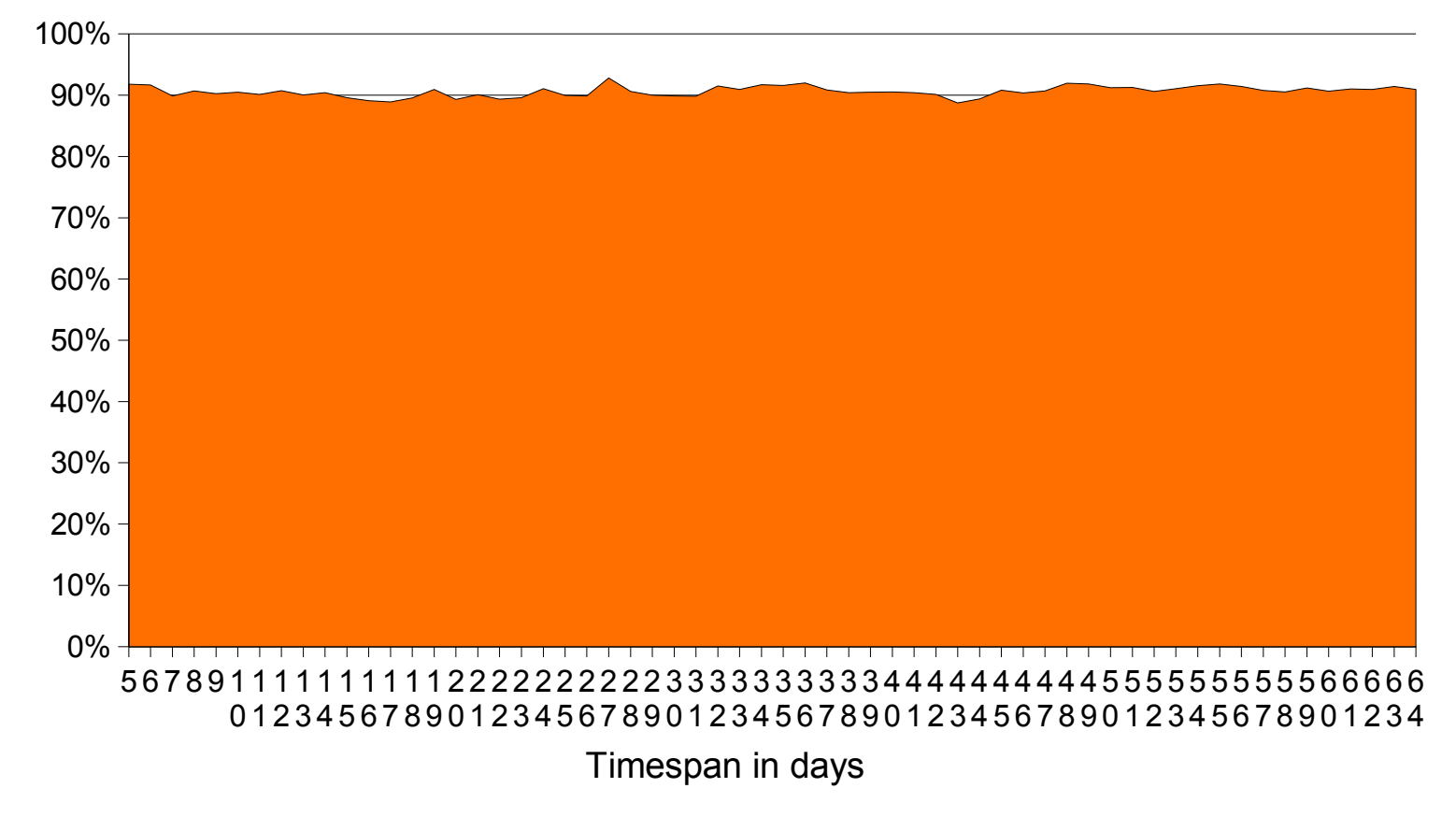

About 90% of XML creation time is used by Oracle server to create XML file. More web layer optimization is not too much important.

### Multiple metrics tests

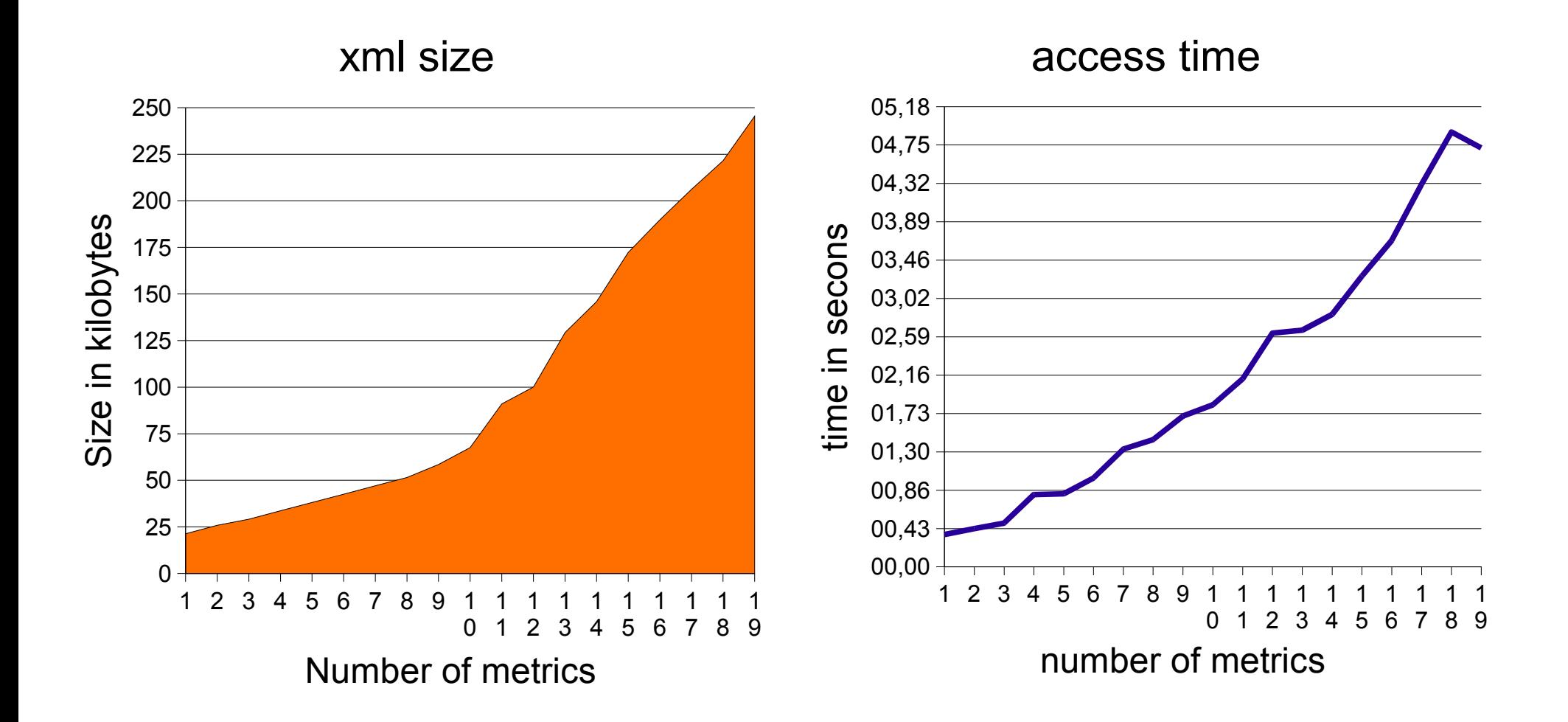

ELFMS Meeting 26/07/2005 Karol Stanisławek IT/FIO 14 *1 client, data for 2 hosts, timespan 1 day, 1 ~ 19 metrics* - access time is linearly-dependent on number of metrics

## Concurrent access test

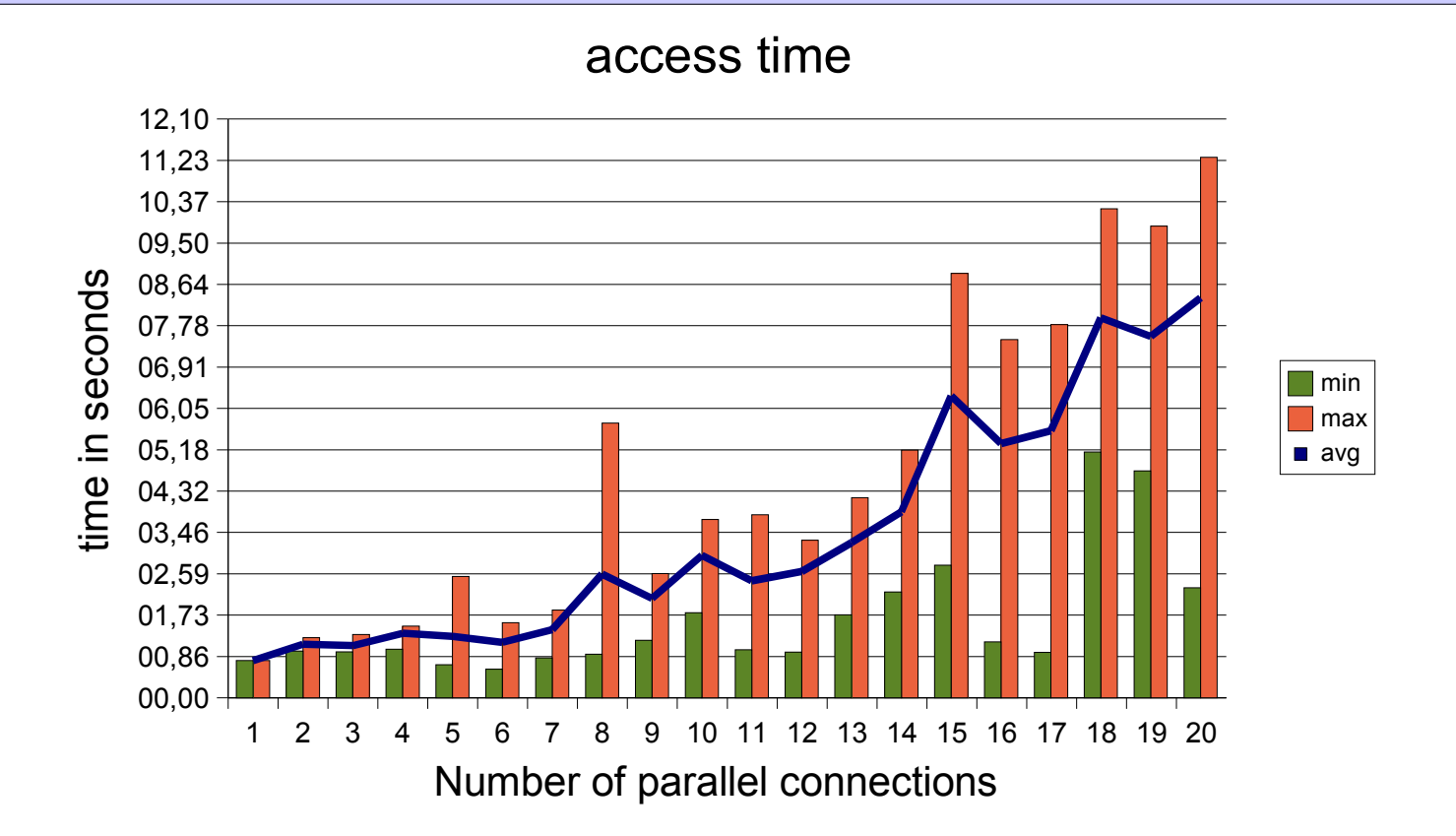

*1..20 clients, data for 711 hosts, timespan 2h, 1 metric - different for each client, average XML size = 43kB*

- our prototype scales well, concerning running it on stock hardware (workstation PC)

## Summary

- Current implementation is not suitable for future use and needs redesigning
- We propose new, more flexible, scalable, secure and robust schema
- Using XML allows us to have multiple implementations and different consumers of Lemon data
- By providing API in major programming languages we will allow fast development of client applications

#### Questions

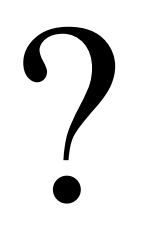